## **Workshop "***Das iPad als Speicherort für Unterrichtsmaterial***"**

## **Inhalte:**

- **• Dokumentablage in der Dateien-App:** 
	- Ordner anlegen, Dokumente verschieben
	- Dokument (in die Dateien-App) abspeichern

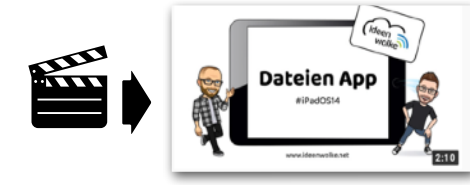

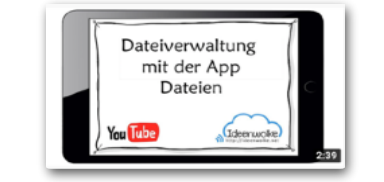

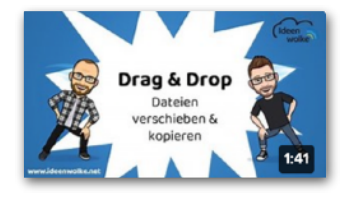

- **Dokumente einlesen, anmerken und abspeichern/organisieren:**
	- a) Textseite per Option "Dokumente scannen" abfotografieren

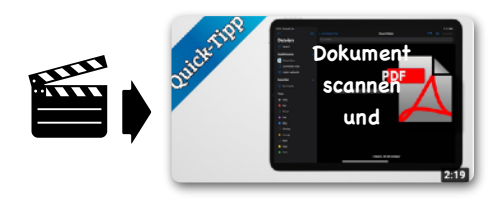

• b) OCR-Funktion der Kamera-App nutzen und Text per copy & paste übertragen

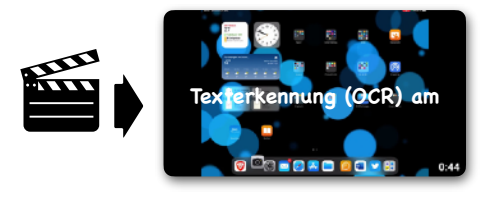

• c) per Screenshot

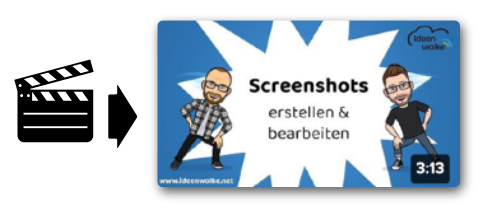

• d) Dokument per Drucken-Dialog als PDF speichern

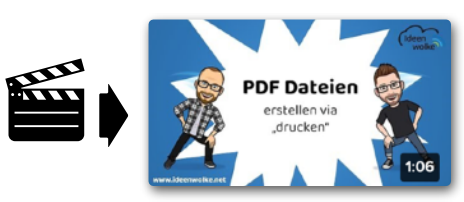

Website der Hagener Medienberatung ([digitale-schulen-hagen.de\)](http://digitale-schulen-hagen.de):

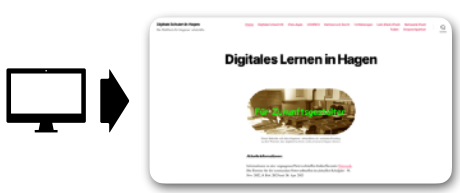